**Oneshot Crack Activation Download X64**

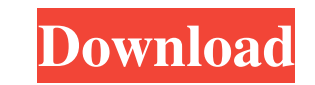

## **Oneshot Free Download PC/Windows [Updated-2022]**

Oneshot Download With Full Crack is an intuitive, professional and comprehensive drawing program designed to allow you to create annotations for your pictures. It allows you to add text, draw shapes and lines, and insert v desired shapes and lines by following the on-screen prompts. In addition, the tool does not require any training, and you can add more shapes and lines at a later date. Some of the key features of Oneshot: \* Ability to dra customizable tool palette; \* Insert images, such as text, annotations, text boxes and comments; \* Automatically center images on canvas; \* Annotation support for any image format; \* Ability to assign images to comments and and paste them to other images; \* Link with external sources, such as URLs, and paste them to an image; \* Editing and format support for text; \* Smooth editing and a versatile palette; \* Color picker; \* Clipboard and drawi shapes and lines to existing pictures or create your own designs. The application allows you to add several types of shapes such as rectangles, ellipses, arrows or lines, as well as insert text or annotations to the image. annotations. Moreover, each shape you create is saved on a different layer, which you can easily manipulate: bring to the front, send to back or duplicate. The software does not feature Undo or Redo functions, but you may you have made. The drawing options include straight line, rectangle, ell

To automatically fill or paste selected text. The keystroke can be easily edited by using a simple GUI to modify its parameters. KeyMACRO can be configured using its own config.xml and saved in the Preferences folder for f The program is able to: - Fill a selected text using the last typed text or a new one - Paste the selected text in the current clipboard location - Fill the selected text with the last typed text or a new one - Paste the s keystroke - Inserting decimal numbers - Convenient shortcut keys - Save the configuration to the "%MACRO" folder for future uses - Support for one-time and recurring macros - Ability to change the program language - Differ and later - Support for iPad and iPhone - Supports the use of Ctrl+Shift+C to copy the current program selection - Supports the use of Ctrl+Shift+X to paste the current program selection - Highlight the current program sel color of the underline color - Option to change the color of the background color - Option to change the background color to gray - Option to change the background color to a solid color - Option to change the background c the background color to a gradient - Option to change the background color to a solid color - Option to change the background color to a gradient - Option to change the background color to a gradient - Option to change the the background 77a5ca646e

## **Oneshot Crack+ Full Version Free Download For PC [Updated-2022]**

# **Oneshot Crack+ Activation Code With Keygen [Win/Mac]**

Oneshot is a simple application, which allows you to add several shapes and lines to existing images or create your own designs. You may also add text to the images, which will be displayed in text boxes, in your desired c you may also link the source of each shape with the image by the means of a red arrow. Key features: - Easy to use drawing tool - Simplistic interface - Many annotation types - Red arrows for linking sources - Support for boxes and banner arrows Key features: - Easy to use drawing tool - Simplistic interface - Many annotation types - Red arrows for linking sources - Support for all major image formats - Save drawings as JPG and BMP files tool - Simplistic interface - Many annotation types - Red arrows for linking sources - Support for all major image formats - Save drawings as JPG and BMP files - Graphics editing - Numbered layers - Text tools - Border opt for linking sources - Support for all major image formats - Save drawings as JPG and BMP files - Graphics editing - Numbered layers - Text tools - Border options - HTML export - Creating callout boxes and banner arrows Key drawings as JPG and BMP files - Graphics editing - Numbered layers - Text tools - Border options - HTML export - Creating callout boxes and banner arrows Key features: - Easy to use drawing tool - Simplistic interface - Ma

#### **What's New In?**

Oneshot is a reliable tool that allows you to add shapes, arrows and lines to your pictures. The software also enables you to add a lot of cool effects and annotations to the image. It is a convenient and easy to use progr text, callouts or annonations to your pictures - Optimized for iPad - Crop, select and add text - Highlight - Delete - Reverse - Annotations - Add callouts - Banner arrows - Style and color - Font size, weight and style you to add several types of shapes such as rectangles, ellipses, arrows or lines, as well as insert text or annotations to the image. Simplistic image editor Oneshot does not allow you to modify a picture, but you may add manipulate: bring to the front, send to back or duplicate. The software does not feature Undo or Redo functions, but you may easily remove the shape you created by pressing the Delete key. Alternatively, you may select the shape. The software also includes crop, select and add text tools. Annotation drawing Adding annotations to an image implies creating the text bubbles and linking the source with the reference by the means of an arrow. You loaded image, over text or other shapes. Moreover, the software supports creating banner arrows and callout boxes, with just one mouse click. You may add separate text to the image, set its size, color, font style and weig formats include JPG and BMP and each new image or blank canvas is opened in a new window. The application also allows you to add separate text to the canvas, crop it or make selections. Description: Drawing for iOS is a so

# **System Requirements For Oneshot:**

The NVIDIA® GeForce® GTX 1050 GPU is capable of running many of the most popular games with hardware and software optimizations, including modern AAA titles. The integrated memory controller supports GDDR5, and the VRAM am FPS in some games. The GTX 1050 is primarily intended for use with the 144 Hz refresh rate in higher-end gaming PCs, though it can be used in conjunction with a gaming mouse and keyboard for a competitive system. NVIDIA Ma

<https://pecmipenacentrento.wixsite.com/gsiddenlake::gsiddenlake:XoPnGYmvYx:pecmipenacentrentokick@hotmail.com/post/unifyo-for-internet-explorer-crack-keygen-updated-2022> [https://maynex.com/wp-content/uploads/2022/06/PSP\\_RSS\\_Feed\\_Generator.pdf](https://maynex.com/wp-content/uploads/2022/06/PSP_RSS_Feed_Generator.pdf) <http://carlamormon.com/?p=2756> <https://fitgirlboston.com/wp-content/uploads/2022/06/quynneal.pdf> <http://simmico.ca/wp-content/uploads/2022/06/orrmarv.pdf> <http://motofamily.com/?p=4347> <https://skepticsguild.com/wp-content/uploads/2022/06/levnail.pdf> <https://armina.bio/wp-content/uploads/2022/06/rebpall.pdf> <http://cyclades.in/en/?p=21612> <https://theblinkapp.com/wp-content/uploads/2022/06/peppnell.pdf>